## **MASSIVI FFINANCE**

### **WELCOME TO MASSIVE-FINANCE Grow Your Financial Stability.**

Trade in the world's trusted financial markets, with a simple and user friendly online platform.

You predict currency or stock rates and earn up to 90% from deal's amount.

#### **GET STARTED**

# **About** Massive-Finance.

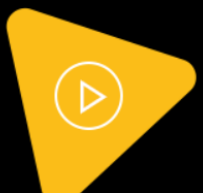

We Are A Team Of Experts In Blockchain Programming, IT Engineers, Product **Designers, Marketers And Analysts** 

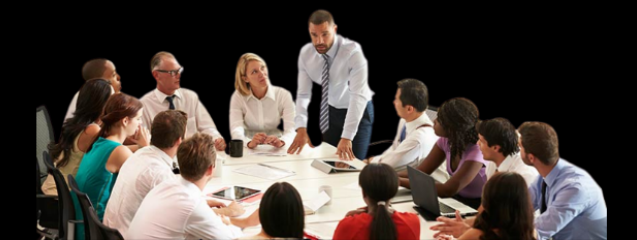

We are a team of experts in blockchain programming, IT engineers, product designers, marketers and analysts, reuniting our talents to conceptualize and develop innovative and profitable solutions. Our area of focus is financial markets. We investigate the markets to identify opportunities that we could exploit with automized solutions. Our objective is to provide our community with products to help them build their wealth and reach financial independence and prosperity. So far, we have gained the confidence of over 85 000 private clients and over 2000 business clients. Our mission is to provide professional services and consistently strive to achieve the greatest satisfaction of every customer. The foundation of our company is ripped, competent and highly qualified team.

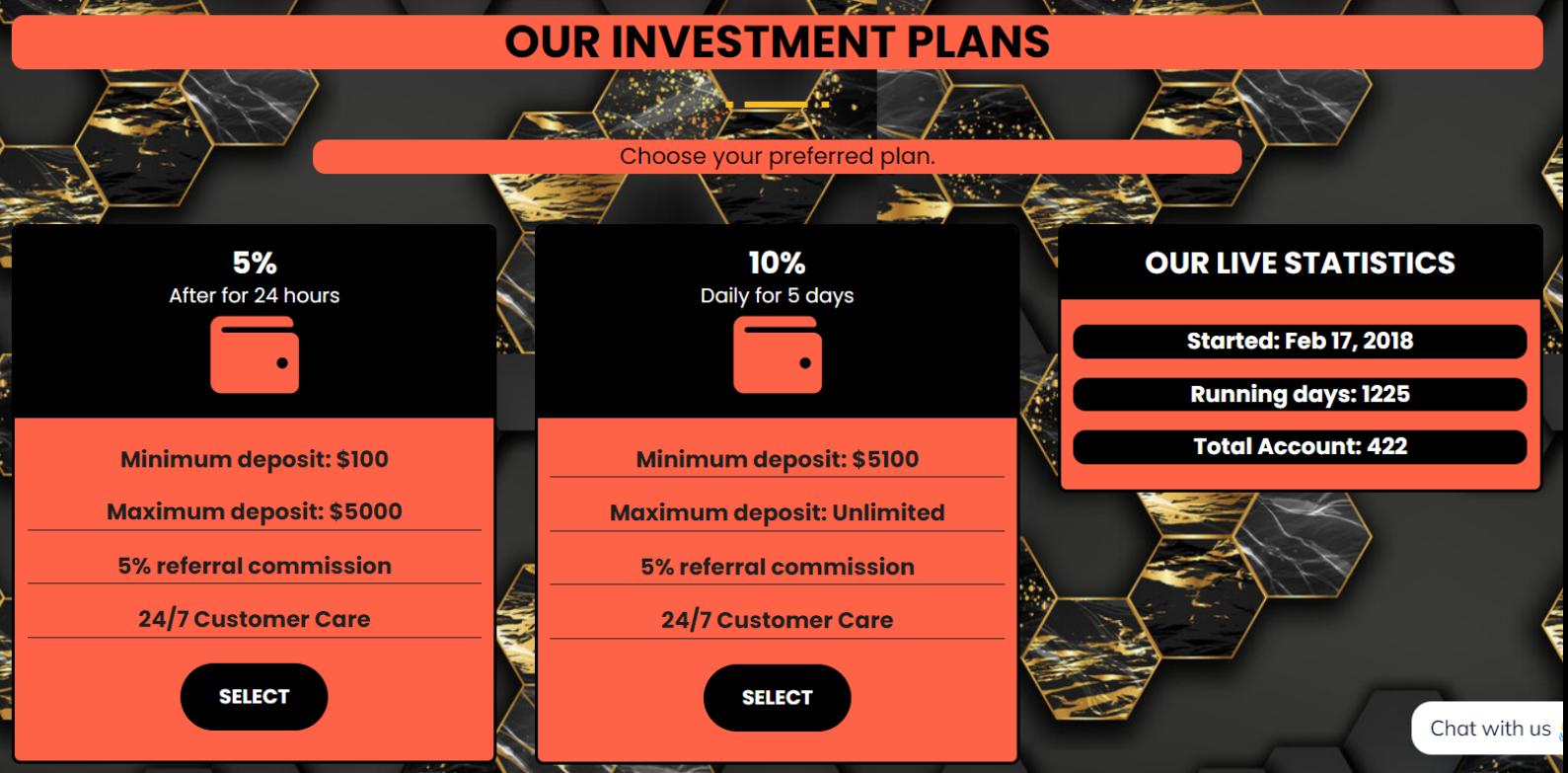

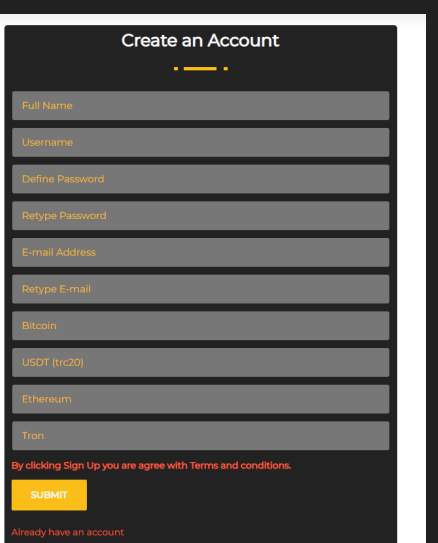

### **HOW TO REGISTER**

**click on the link: https://massive-finance.com/?a=signup or**

**visit the company website and click on GET STARTED Enter your full name, username and password, enter your active email address and your preferred wallet address Agree to our terms and condition and click REGISTER and proceed to LOGIN**

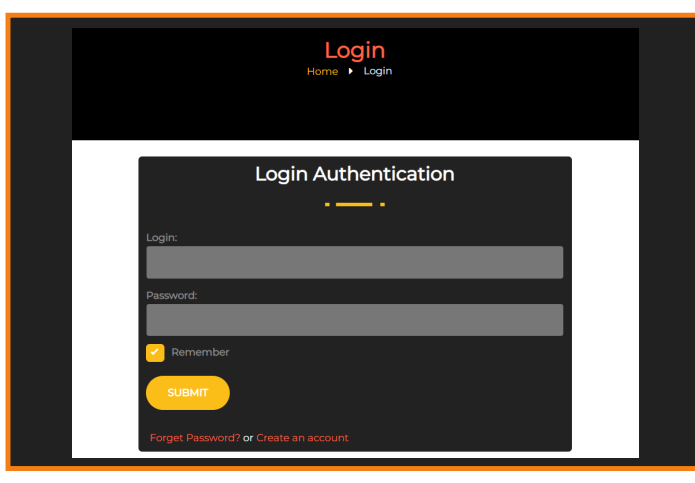

### **HOW TO INVEST**

**click on the link: https://massive-finance.com/?a=LOGIN or visit the company website and click on SIGN UP Enter your username and password. click on SUBMIT on your user dashboard Go to deposit and begin your investment. choose the preferred plan to invest on, and proceed with the deposit using any of the payment options provided, after that wait for your deposit to reflect on your account, which shows your investment is active.**

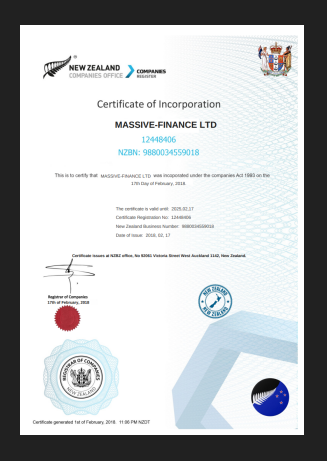

#### **MASSIVE-FINANCE BUSINESS REGISTRATION**

**Massive-finance.com.com company registered in New Zealand companies office with company number: 12448406 and NZBN: 9880034559018.**

**Massive-Finance firm focused on crypto trading and other financial activities such as stocks and bonds since Febuary 2020.**

## **Our Top Services**

We Provide Exceptional Products That Allows Us To Maximize Efficiency

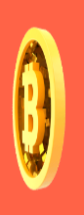

#### **Cryptocurrency**

Cryptocurrency **Investments A** cryptocurrency is a digital coin, designed to be transferred between people in virtual transactions

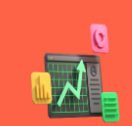

#### **Stocks & Bonds**

These platforms also provide a worldwide marketplace for those selling stocks and commodities such as agriculture and precious metals.

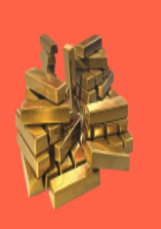

#### Gold

Of all the precious metals, gold is the most popular as an investment. Investors generally buy gold as a way of diversifying risk, especially through the use of futures contracts and derivatives.

### **Our Affiliate Program**

The company's growth is difficult to imagine without the help of numerous customers and partners. Many of them have been cooperated with us before and know about our capabilities, they helped us in shaping of business strategy and bringing the first investment in trust management. Today, any of our clients can be our partner and even earn through affiliate link. After registration each user receives a unique affiliate link (which contains his username). You can use this link for registration of new investors. Just send this link to your friend via email. Once your friend clicks a link and signs up, he becomes your referral.

#### Every deposit of your referral will bring you a reward in the amount of 5% for Referral Registration.

Affiliate commission is accrued automatically after addition of deposit. You can use this amount at your discretion - to withdraw it or use it for new deposit. To become an affiliate and start earning money, you don't even need to have your own active deposit. However, we remind you that the best evidence of successful investing is always a personal experience.

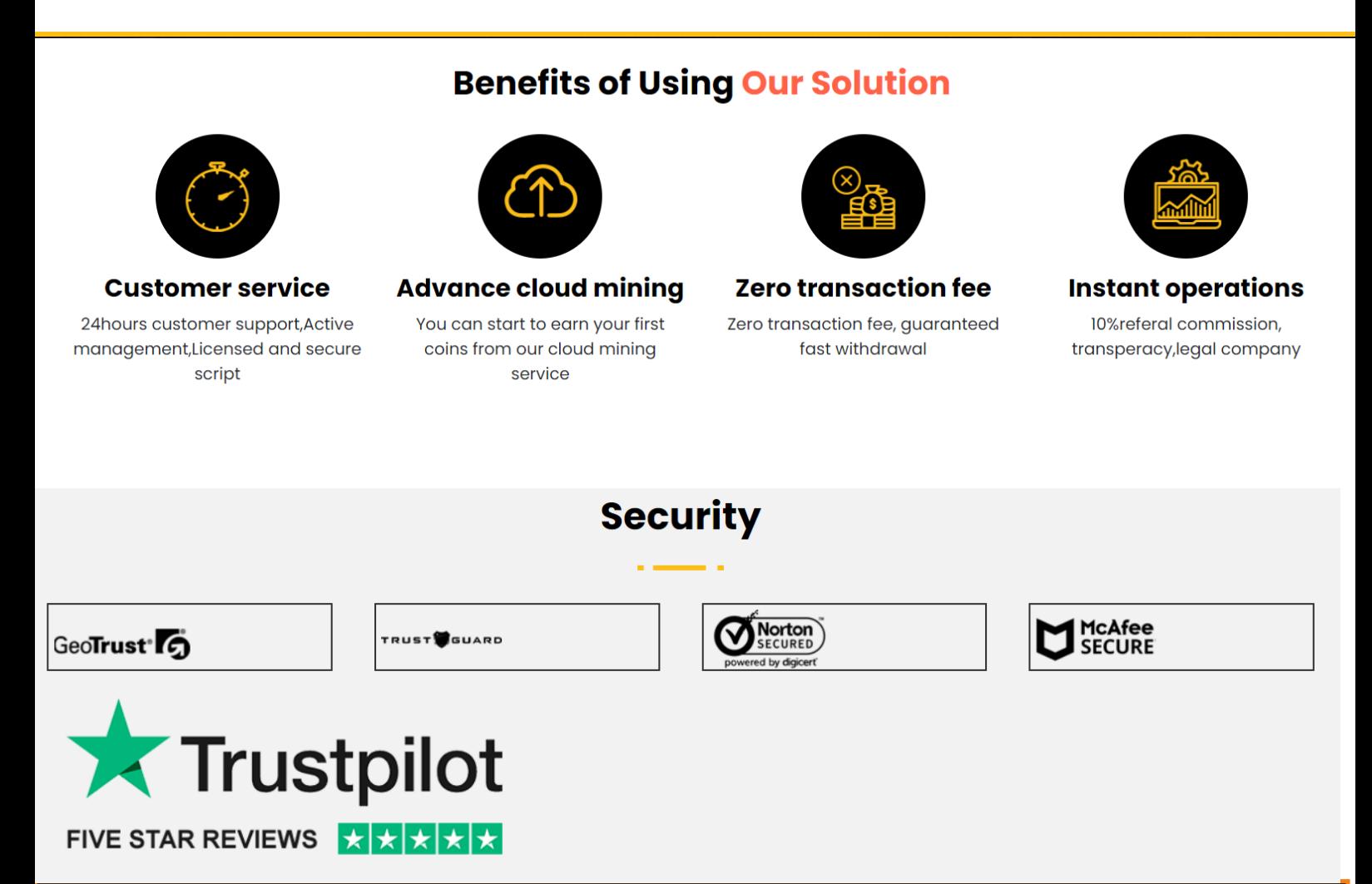

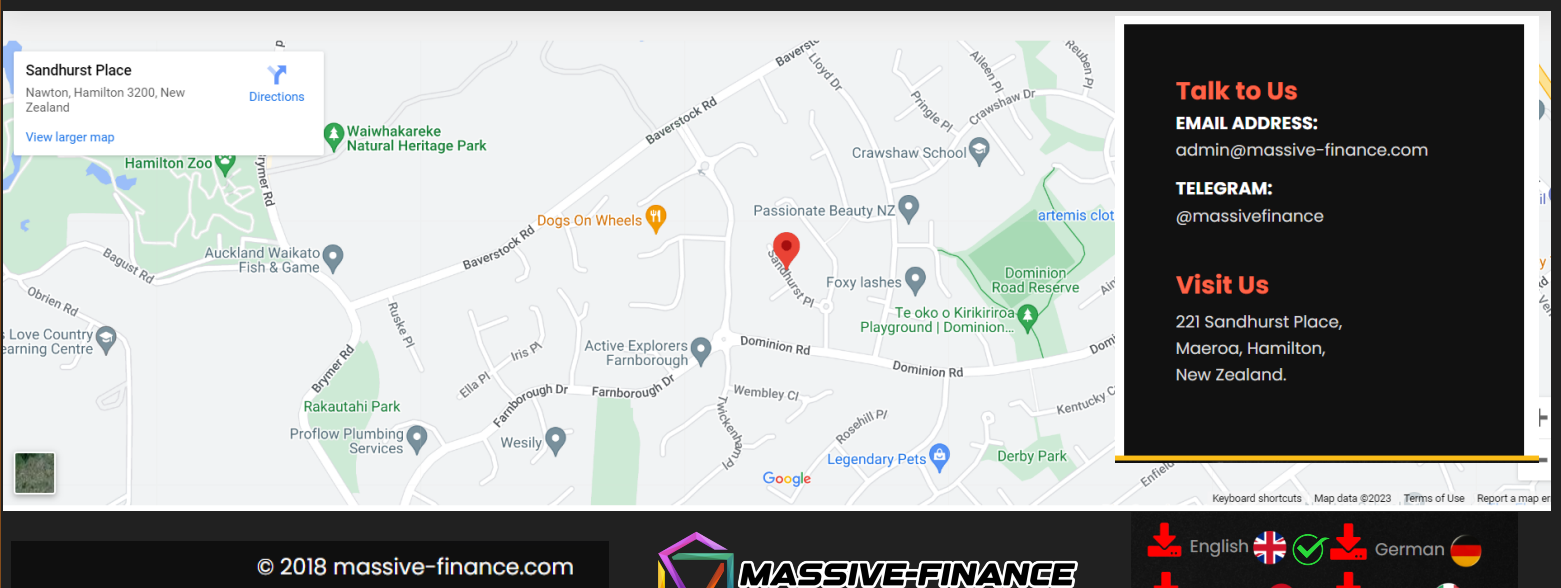

Italian

Spanish